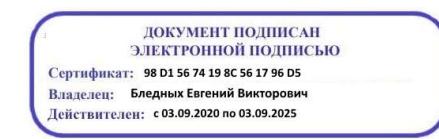

Министерство образования Ставропольского края Государственное бюджетное профессиональное образовательное учреждение «Ставропольский региональный многопрофильный колледж»

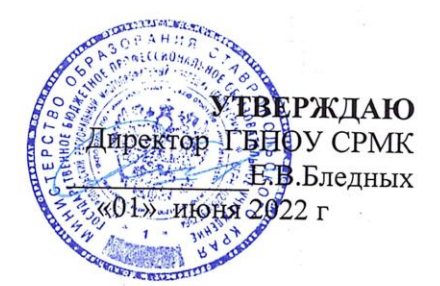

# РАБОЧАЯ ПРОГРАММА УЧЕБНОЙ ДИСЦИПЛИНЫ

# ОП.01 Инженерная графика

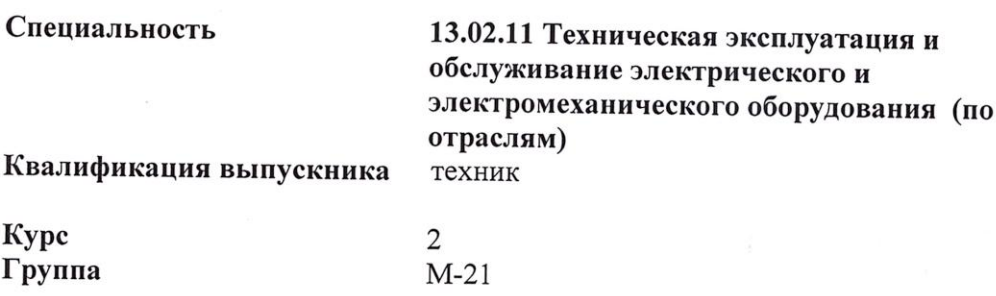

Ставрополь 2022

ОДОБРЕНО на заседании кафедры «Электротехнические дисциплины» Протокол № 9 от «24» мая 2022 г. Зав. кафедрой

 $\mathbb{Z}$ - Т. И. Марьина

СОГЛАСОВАНО Методист \_\_Ю.Ю. Калайтанова Dececel

Разработчики: преподаватель ГБПОУ СРМК Марьина Т.И.

Рекомендована Экспертным советом государственного бюджетного профессионального образовательного учреждения «Ставропольский региональный многопрофильный колледж»

Заключение Экспертного совета № 13 от «27» мая 2022 г.

Рабочая программа учебной дисциплины разработана на основе Федерального государственного образовательного стандарта (далее – ФГОС) по специальности среднего профессионального образования (далее - СПО) **13.02.11 Техническая эксплуатация и обслуживание электрического и электромеханического оборудования (по отраслям)** квалификации техник укрупненной группы направлений подготовки и специальностей130000 Электро- и теплоэнергетика.

Организация-разработчик: государственное бюджетное профессиональное образовательное учреждение «Ставропольский региональный многопрофильный колледж»

# **СОДЕРЖАНИЕ**

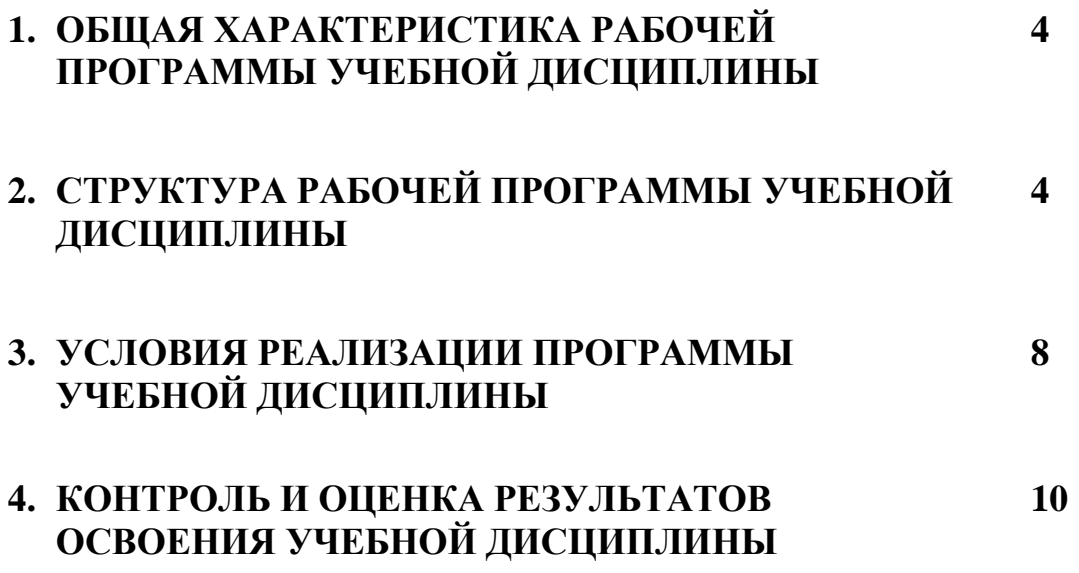

### **1. ОБЩАЯ ХАРАКТЕРИСТИКА РАБОЧЕЙ ПРОГРАММЫ УЧЕБНОЙ ДИСЦИПЛИНЫ ОП.01 Инженерная графика.**

### **1.1. Место дисциплины в структуре основной образовательной программы:**

Учебная дисциплина **«Инженерная графика»** является обязательной частью общепрофессионального цикла основной образовательной программы в соответствии с ФГОС по специальности 13.02.11 Техническая эксплуатация и обслуживание электрического и электромеханического оборудования (по отраслям).

Учебная дисциплина **«Инженерная графика»** обеспечивает формирование профессиональных и общих компетенций по всем видам деятельности ФГОС по специальности 13.02.11 Техническая эксплуатация и обслуживание электрического и электромеханического оборудования (по отраслям). Особое значение дисциплина имеет при формировании и развитии ОК01- ОК05, ОК07- ОК09, ПК1.4, ПК2.1- ПК2.3.ЛР2, ЛР19.

# **1.2. Цель и планируемые результаты освоения дисциплины:**

Процесс изучения дисциплины направлен на формирование элементов следующих компетенций в соответствии с ФГОС СПО и ПООП СПО по данной специальности :

а) общих компетенций (ОК):

ОК 01.Выбирать способы решения профессиональной деятельности применительно к различным контекстам

ОК 02.Осуществлять поиск, анализ и интеграцию информации, необходимой для выполнения задач профессиональной деятельности

ОК 03.Планировать и реализовывать собственное профессиональное и личностное развитие

ОК 04.Работать в коллективе и команде, эффективно взаимодействовать с коллегами, руководством, клиентами

ОК 05.Осуществлять устную и письменную коммуникацию на государственном языке Российской Федерации с учетом особенностей социального и культурного контекста

ОК 07.Содействовать сохранению окружающей среды, ресурсосбережению, эффективно действовать в чрезвычайных ситуациях

ОК 08.Использовать средства физической культуры для сохранения и укрепления здоровья в процессе профессиональной деятельности и поддержания необходимого уровня физической подготовленности

ОК 09.Использовать информационные технологии в профессиональной деятельности.

б) профессиональных компетенций:

ПК 1.4. Составлять отчетную документацию по техническому обслуживанию и ремонту электрического и электромеханического оборудования.

ПК 2.1.Организовывать и выполнять работы по эксплуатации, обслуживанию и ремонту бытовой техники

ПК 2.2. Осуществлять диагностику и контроль технического состояния бытовой техники.

ПК 2.3. Прогнозировать отказы, определять ресурсы, обнаруживать дефекты электробытовой техники.

в) личностных результатов:

 ЛР 2 Проявляющий активную гражданскую позицию, демонстрирующий приверженность принципам честности, порядочности, открытости, экономически активный и участвующий в студенческом и территориальном самоуправлении, в том числе на условиях добровольчества, продуктивно взаимодействующий и участвующий в деятельности общественных организаций .

 ЛР 19 Участвующий в конкурсах профессионального мастерства, олимпиадах по профессии, викторинах, в предметных неделях;

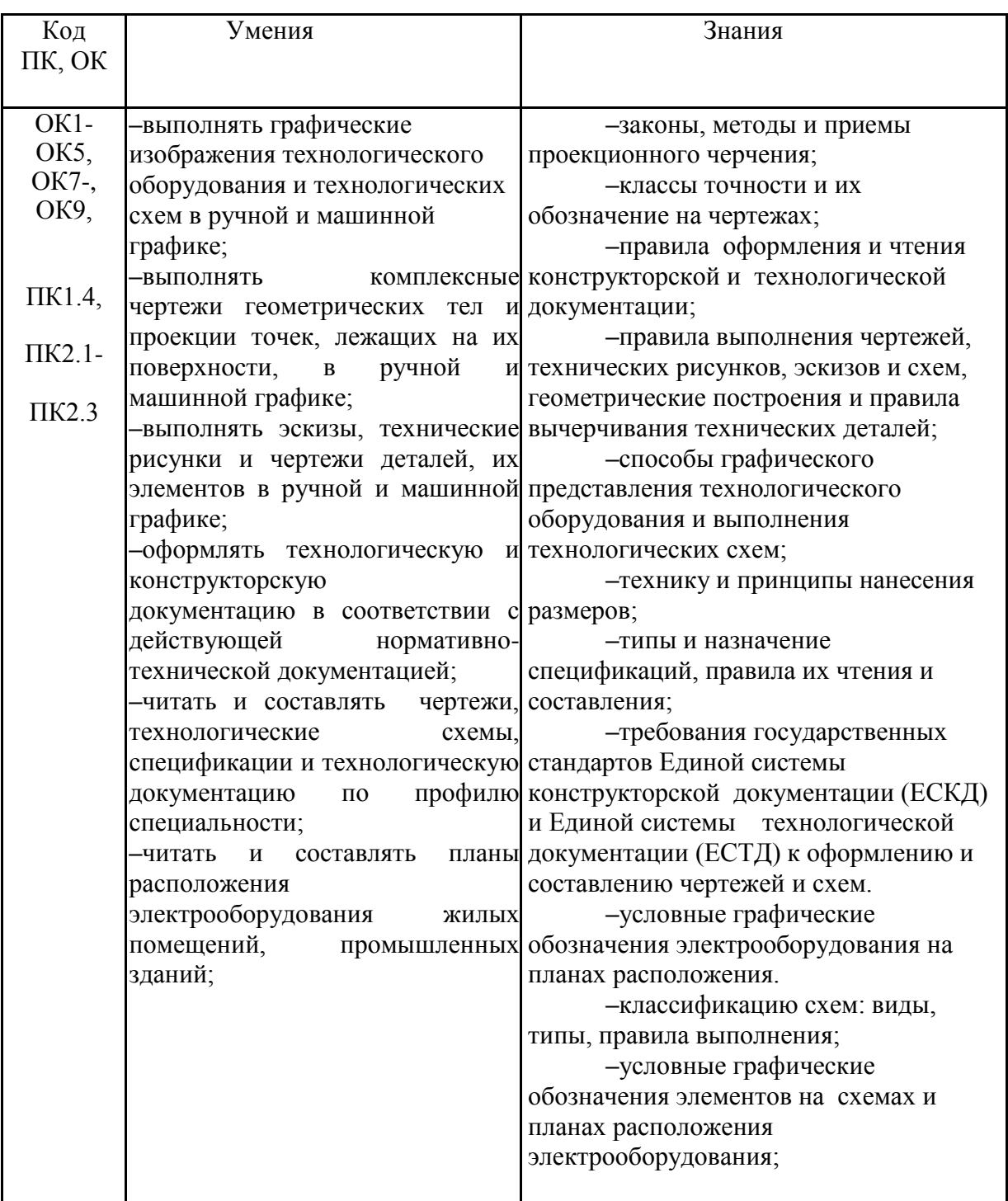

В рамках программы учебной дисциплины обучающимися осваиваются умения изнания:

### **1.3. Количество часов на освоение программы дисциплины:**

Объем образовательной нагрузки обучающегося – **120 часов**, в том числе: -теоретических занятий 56 часа;

- в том числе теоретические занятия в форме практической подготовки – 0 часов,

- практических занятий- 60часов;

- в том числе практические занятия в форме практической подготовки – 22 часа,

-консультаций 0 часов;

- дифференцированный зачет- 4 часа

-самостоятельная работа- 4 часа.

# **2. СТРУКТУРА И СОДЕРЖАНИЕ УЧЕБНОЙ ДИСЦИПЛИНЫ**

# **2.1. Объем учебной дисциплины и виды учебной работы**

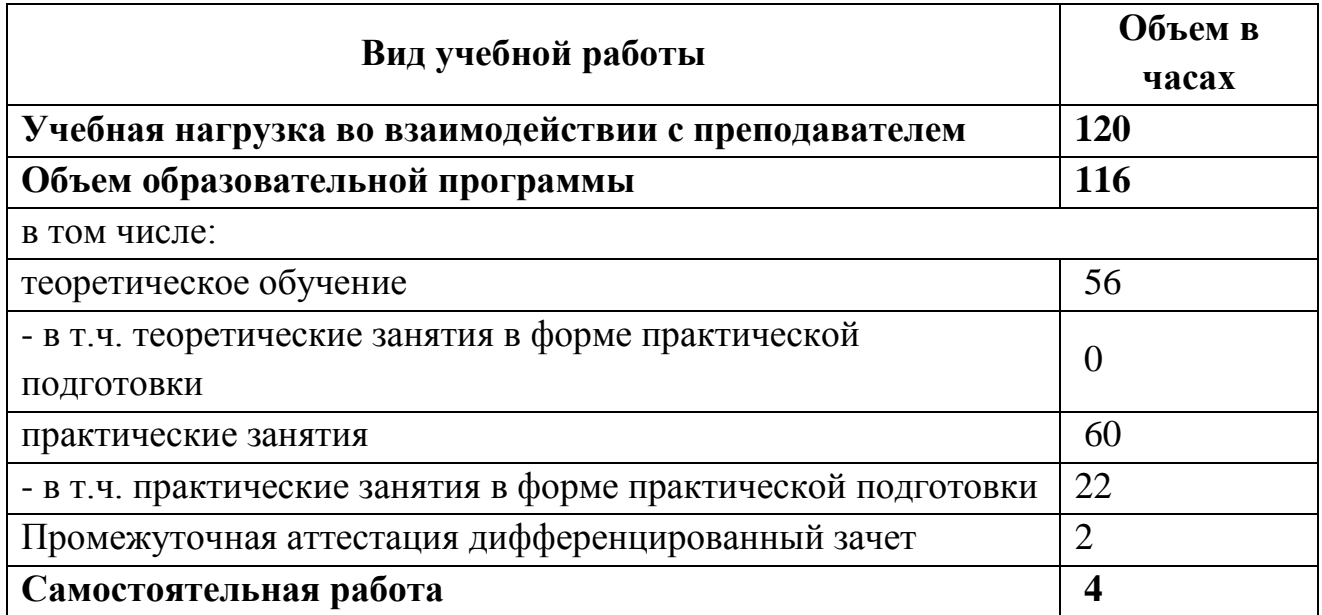

# **2.2. Тематический план и содержание учебной дисциплины**

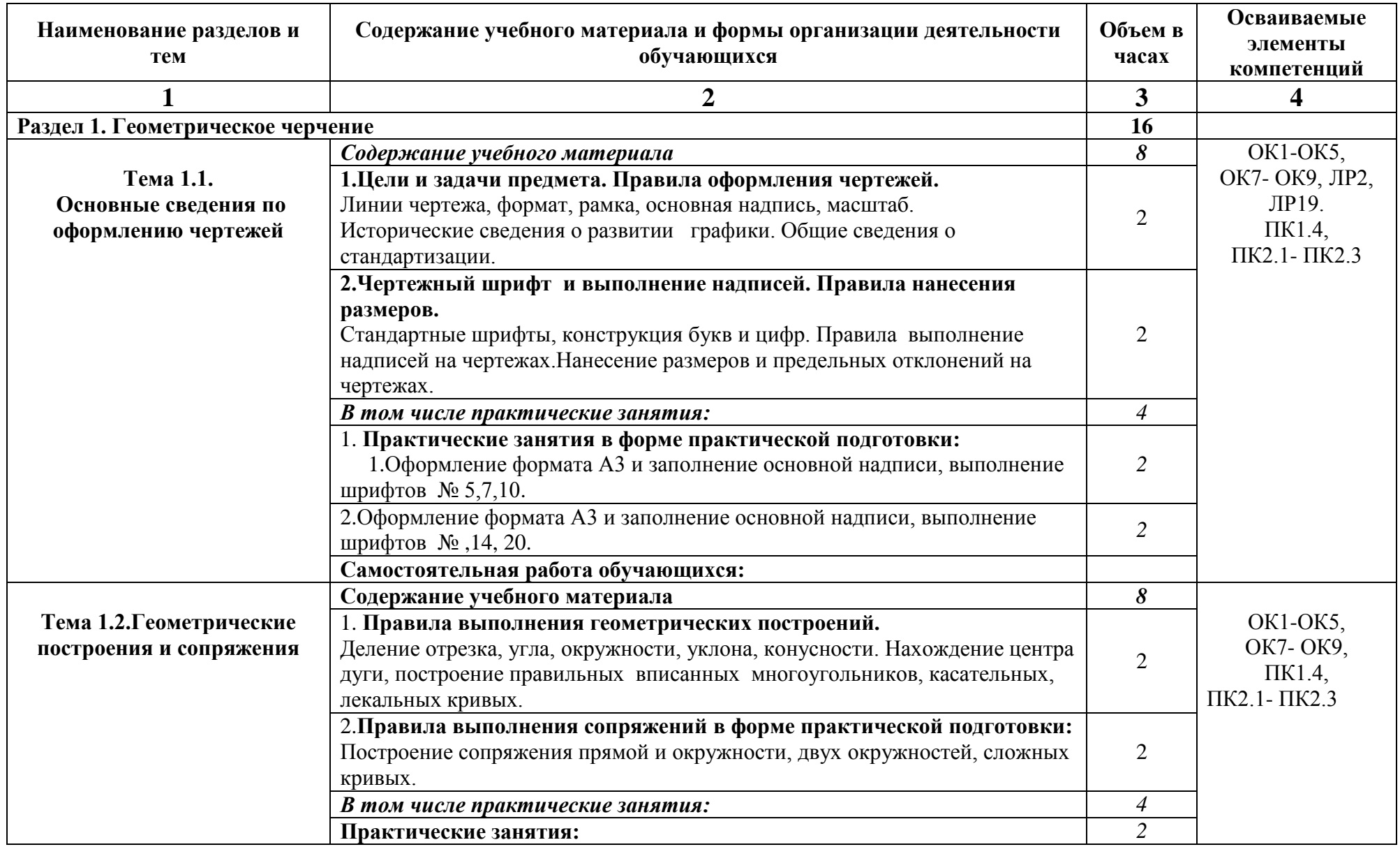

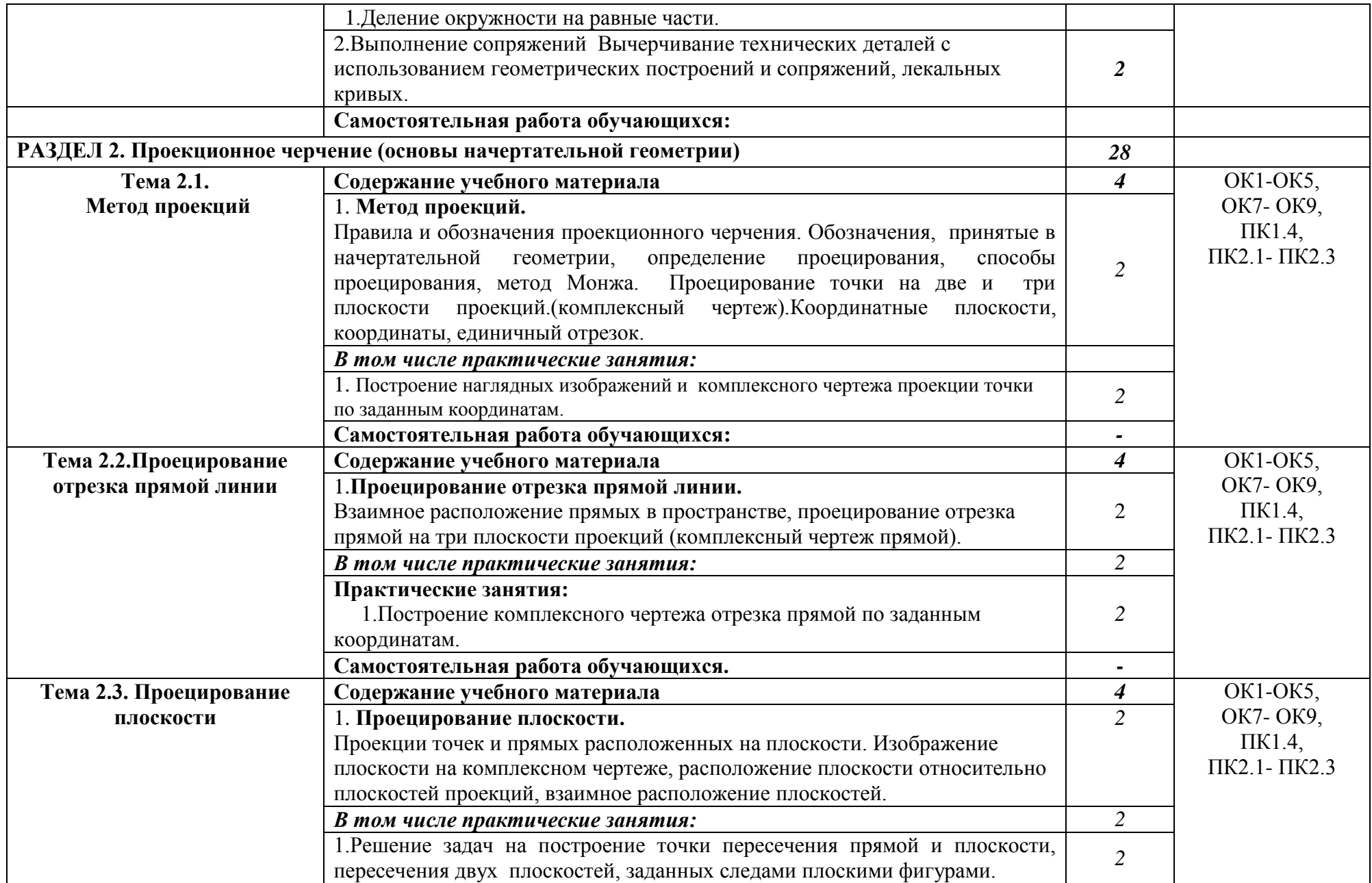

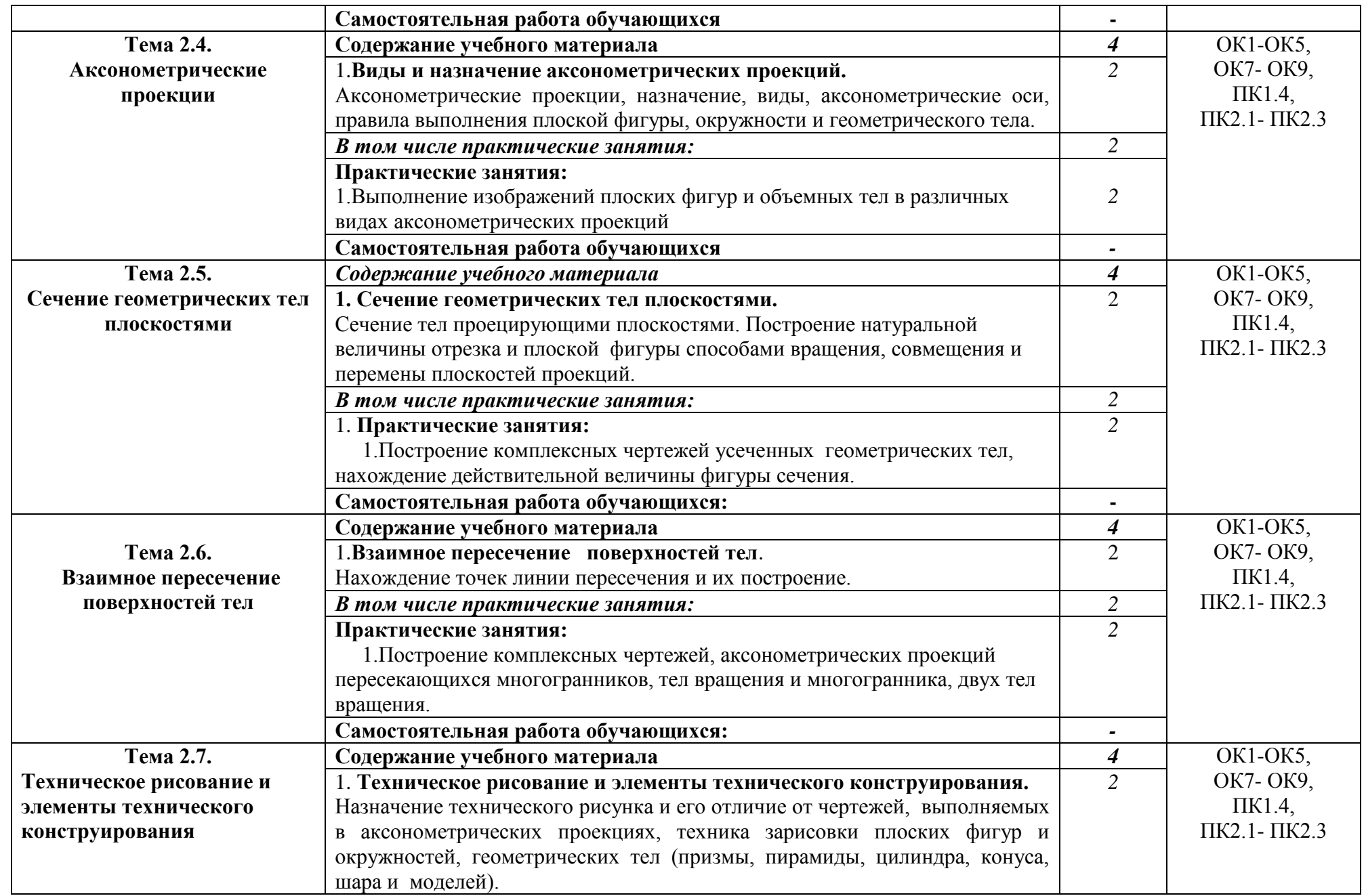

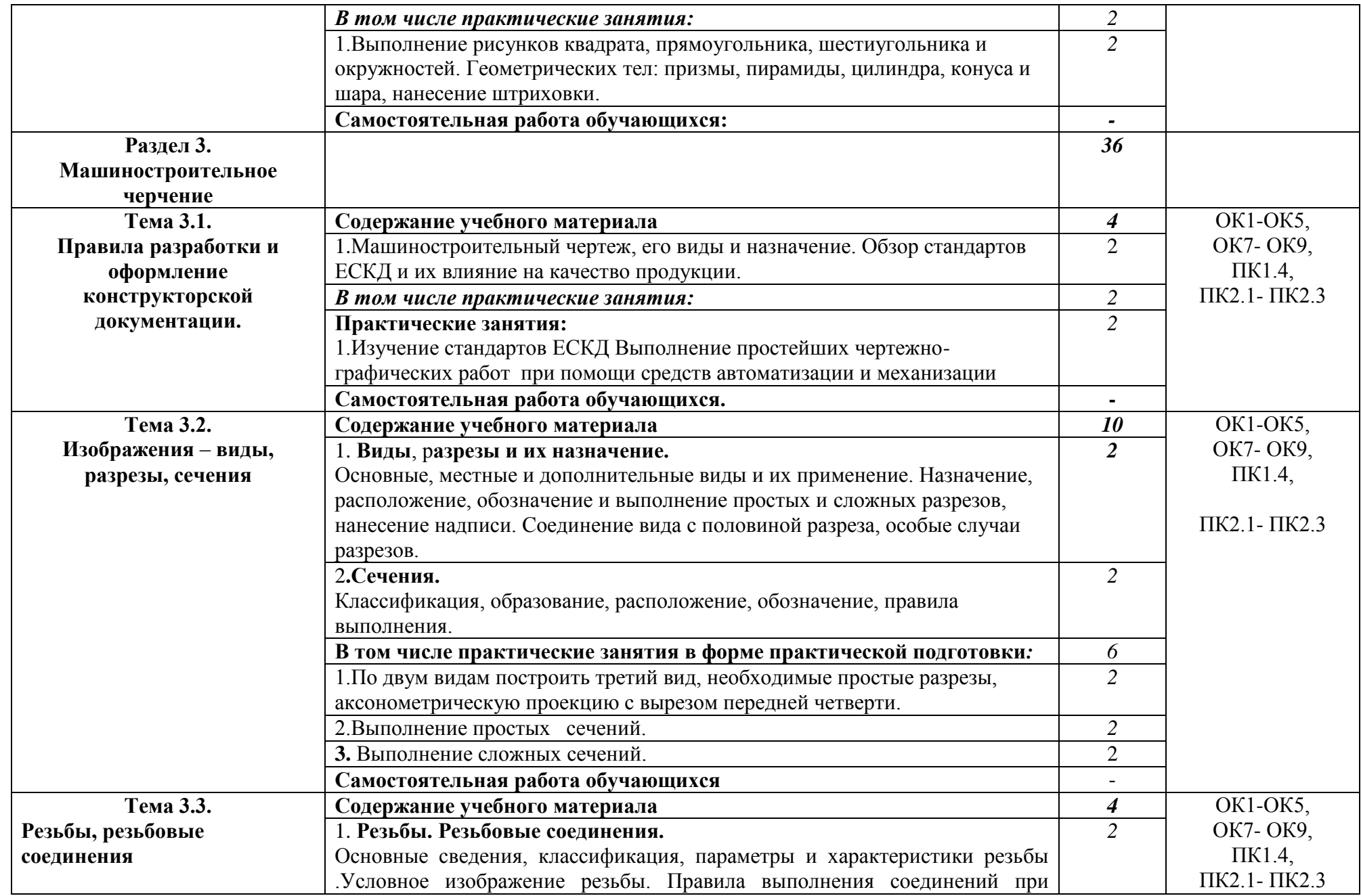

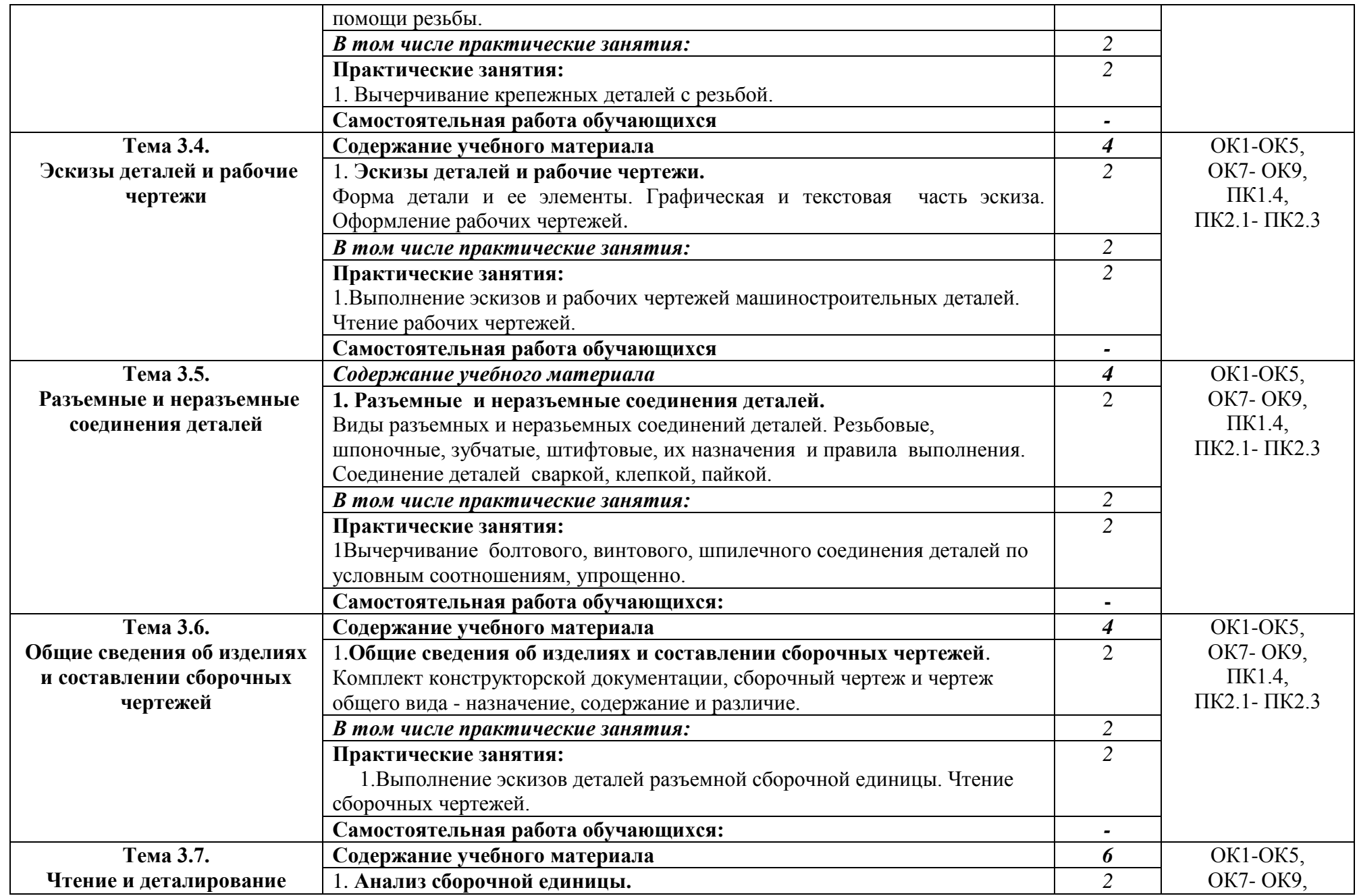

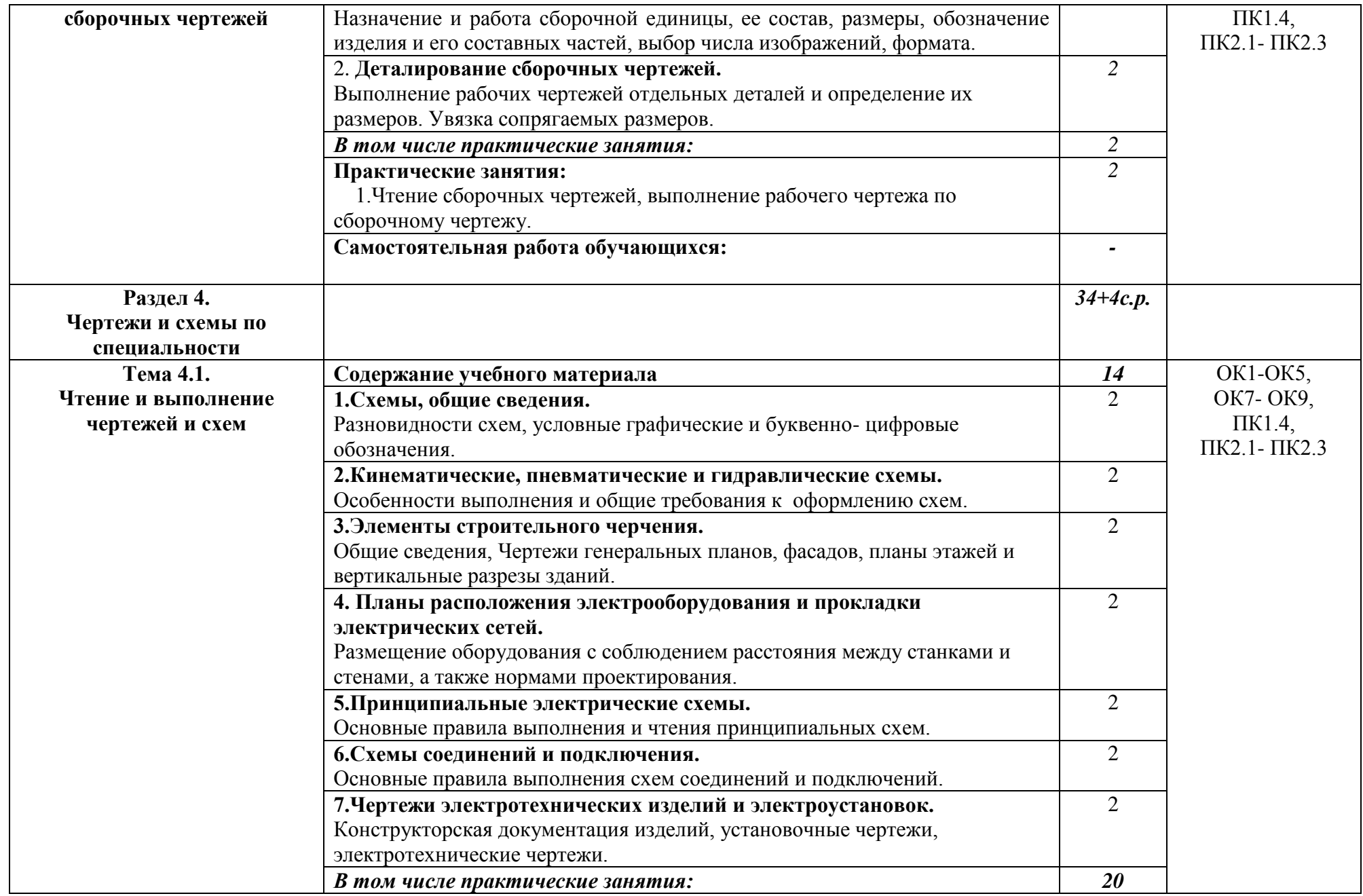

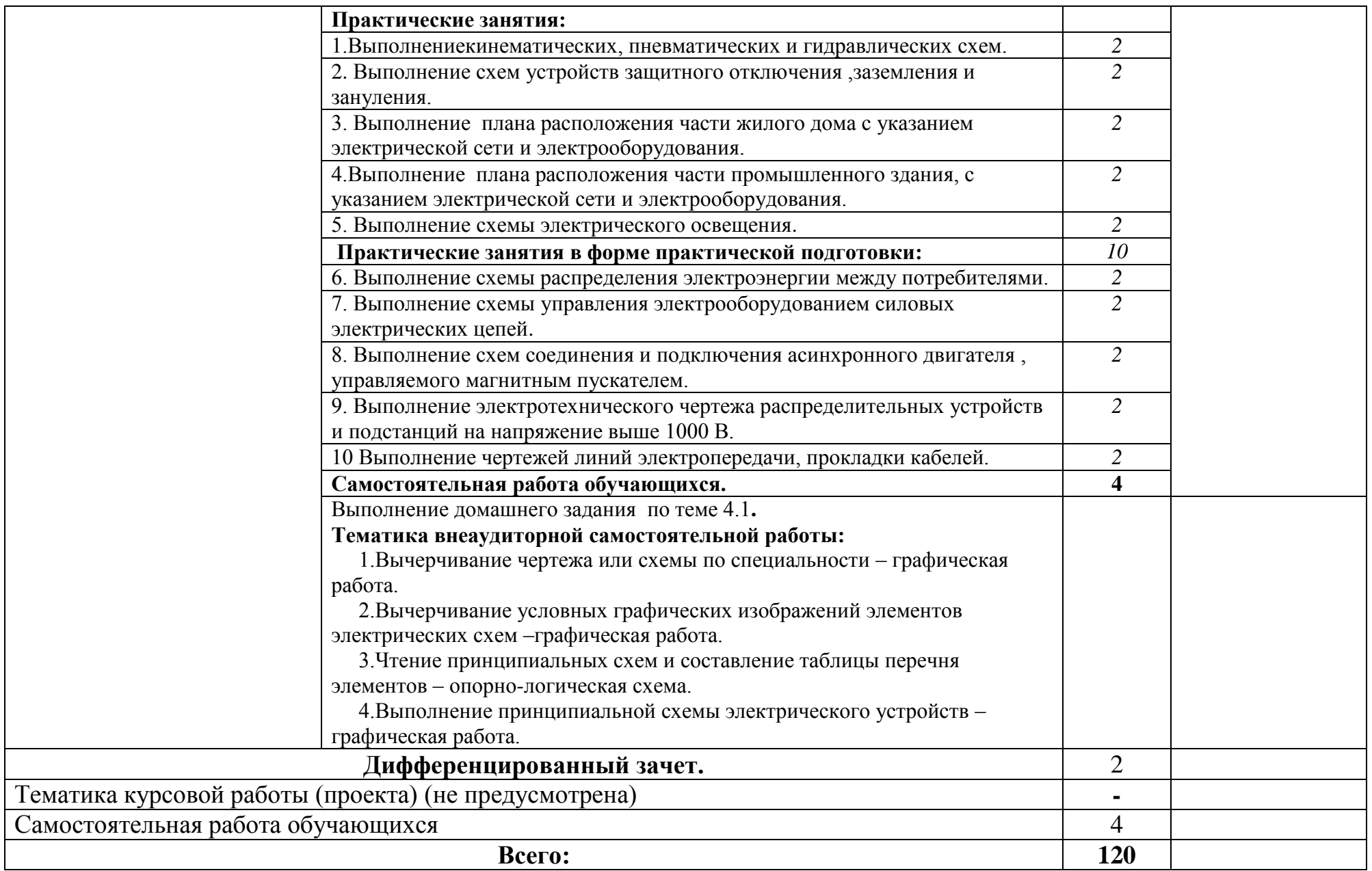

# **3. УСЛОВИЯ РЕАЛИЗАЦИИ ПРОГРАММЫ УЧЕБНОЙ ДИСЦИПЛИНЫ**

3.1. Для реализации программы учебной дисциплины должны быть предусмотрены следующие специальные помещения:

Кабинет *«***Инженерной графики»**,оснащенный оборудованием:персональные рабочие места обучающихся, персональное рабочее место преподавателя, учебные презентации, интерактивные программы, методические пособия по выполнению практических работ, комплект учебно-наглядных пособий "Инженерная графика ", модели, макеты, стенды, плакаты, пакеты прикладных программ, задания для осуществления индивидуального подхода при обучении, организации самостоятельных работ, комплект справочной литературы, журнал вводного и периодического инструктажей обучающихся по технике безопасности.

Технические средства обучения: ПК, интерактивная доска, проектор, принтер, аудиоколонки, свободный доступ интернета.

### **3.2. Информационное обеспечение реализации программы**

Для реализации программы библиотечный фонд образовательной организации должен иметь печатные и/или электронные образовательные и информационные ресурсы, рекомендуемые для использования в образовательном процессе

#### **3.2.1. Печатные издания**

Основной источник литературы

Инженерная графика : учебник / Г.В. Буланже, В.А. Гончарова, И.А. Гущин, Т.С. Молокова. — Москва : ИНФРА-М, 2020. — 381 с. — (Среднее профессиональное образование). - ISBN 978-5-16-107326-1. - Текст : электронный. - URL: https://new.znanium.com/catalog/product/1078774 (дата обращения: 17.03.2020)Полный контингент

Горельская, Л. В. Инженерная графика : учебное пособие для СПО / Л. В. Горельская, А. В. Кострюков, С. И. Павлов. — Саратов : Профобразование, 2020. — 183 c. — ISBN 978-5-4488-0689-6. — Текст : электронный // Электронно-библиотечная система IPR BOOKS : [сайт]. — URL: http://www.iprbookshop.ru/91870.html (дата обращения: 11.05.2020). — Режим доступа: для авторизир. пользователей Полный контингент

### **3.2.2. Электронные издания (электронные ресурсы)**

1. Федеральный центр информационно-образовательных ресурсов. Режим доступа:<http://fcior.edu.ru/>

2.Научно-методический журнал по методике обучения информатике "Информатика и образование".Режим доступа: http://infojournal.ru/

3. Единое окно доступа к образовательным ресурсам. Режим доступа: <http://window.edu.ru/>

### **3.2.3. Дополнительные источники**

Ваншина, Е. А. Инженерная графика : практикум для СПО / Е. А. Ваншина, А. В. Кострюков, Ю. В. Семагина. — Саратов : Профобразование, 2020. — 194 c. — ISBN 978-5-4488-0693-3. — Текст : электронный // Электронно-библиотечная система IPR BOOKS : [сайт]. — URL: http://www.iprbookshop.ru/91869.html (дата обращения: 11.05.2020). — Режим доступа: для авторизир. Пользователей.

Семенова, Н. В. Инженерная графика: учебное пособие для СПО / Н. В. Семенова, Л. В. Баранова ; под ред. Н. Х. Понетаевой. — 2-е изд. — Электрон.текстовые данные. — Саратов, Екатеринбург : Профобразование, Уральский федеральный университет, 2019. — 86 c. —ISBN 978-5-4488-0501- 1, 978-5-7996-2860-4. —URL: http://www.iprbookshop.ru/87803.html

Муравьев, С.Н. Инженерная графика: учебник для студ. проф. образования / С.Н. Муравьев, Ф.И. Пуйческу, Н.А. Чванова; под ред. С.Н. Муравьева.- М.: Академия, 2017-320 с. (Топ-50:Профессиональное образование).-ISBN 978-5-4468-5738-8.-Текст:

Бродский, А.М. Инженерная графика (металлообработка): учебник для студ. проф. образования / А.М.Бродский, Э.М. Фазлулин, В.А. Халдинов – 11-е изд., стер. – М.: Академия, 2017.-400 с.-ISBN978-5-4468- 1256-1.-Текст:

Фазлулин, Э.М. Техническая графика (металлообработка) учебник для студ. проф. образования /Э.М. Фазлулин, В.А. Халдинов, О.А. Яковук.- М.: Академия, 2018-336 с.- (Топ-50:Профессиональное образование).-ISBN 978-5-4468-5735-4.-Текст:

### **4. КОНТРОЛЬ И ОЦЕНКА РЕЗУЛЬТАТОВ ОСВОЕНИЯ УЧЕБНОЙ ДИСЦИПЛИНЫ**

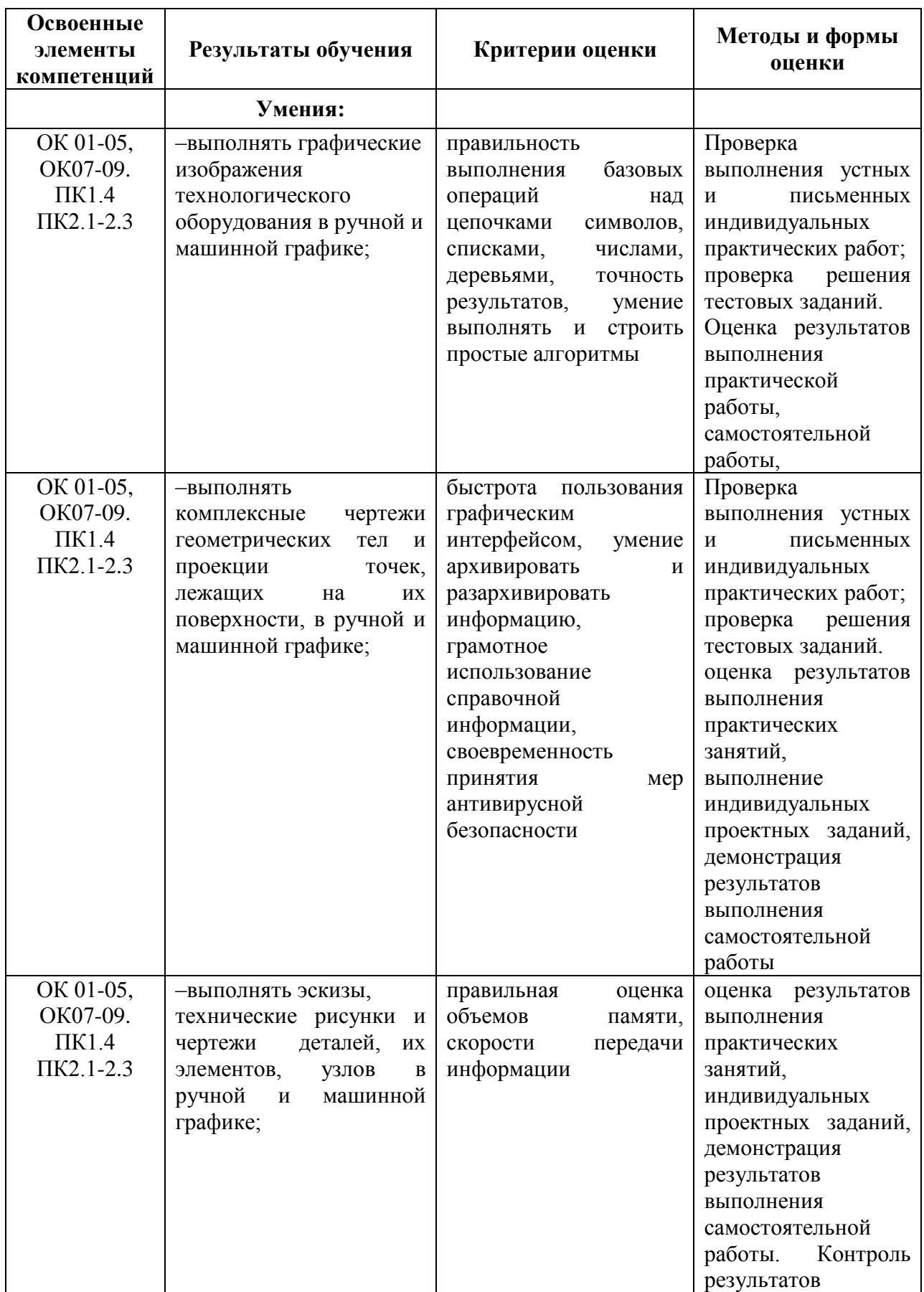

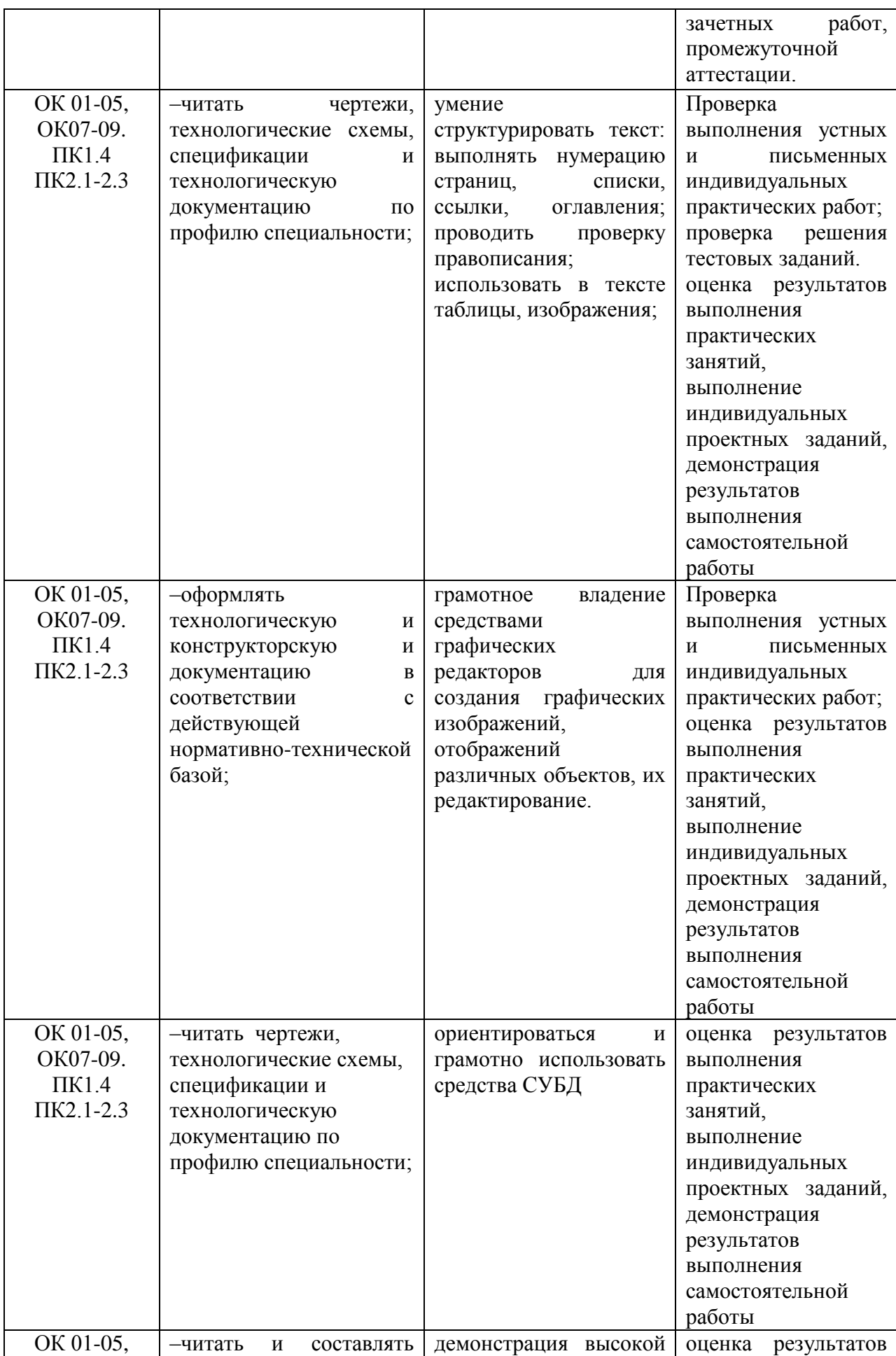

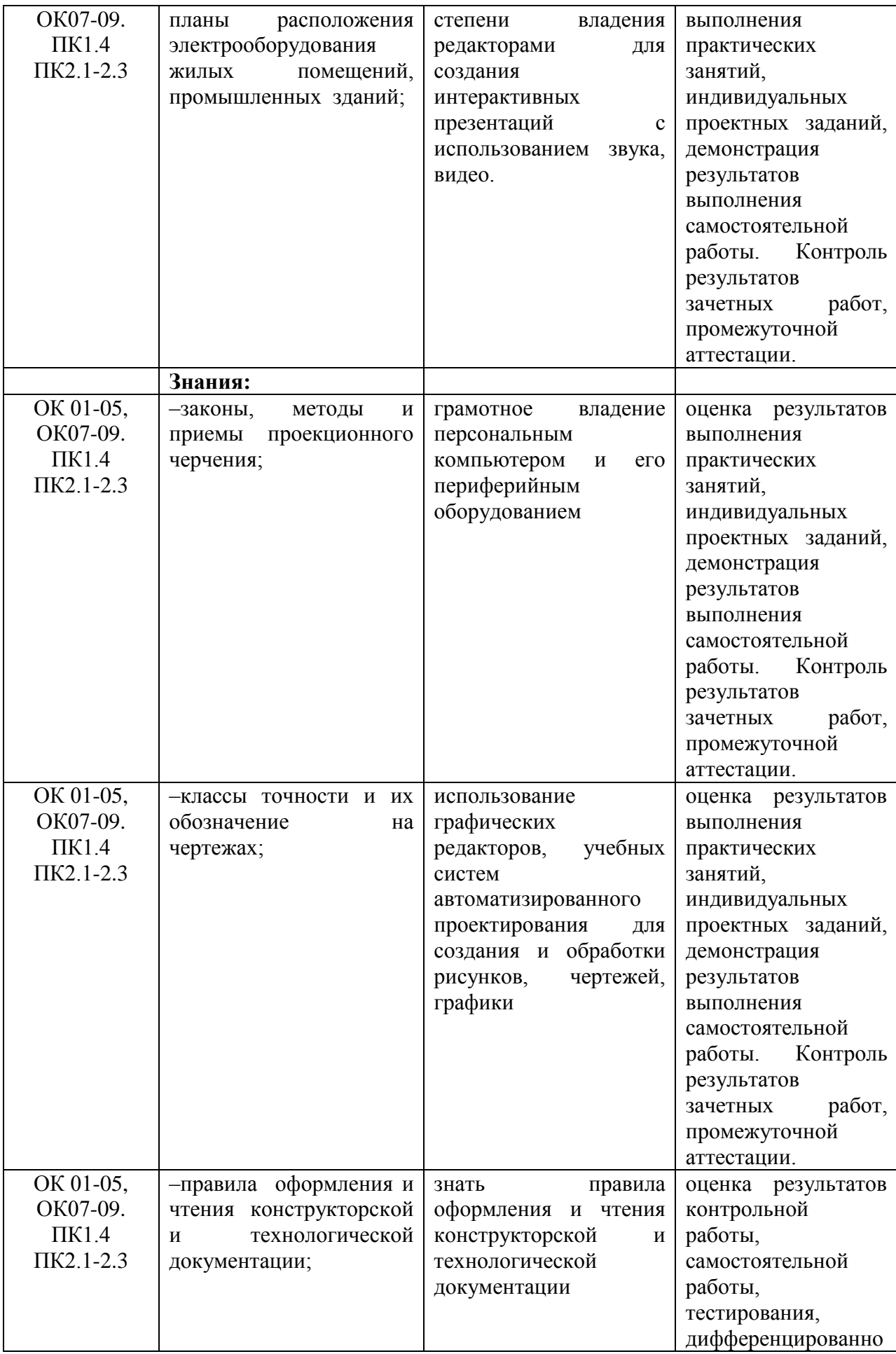

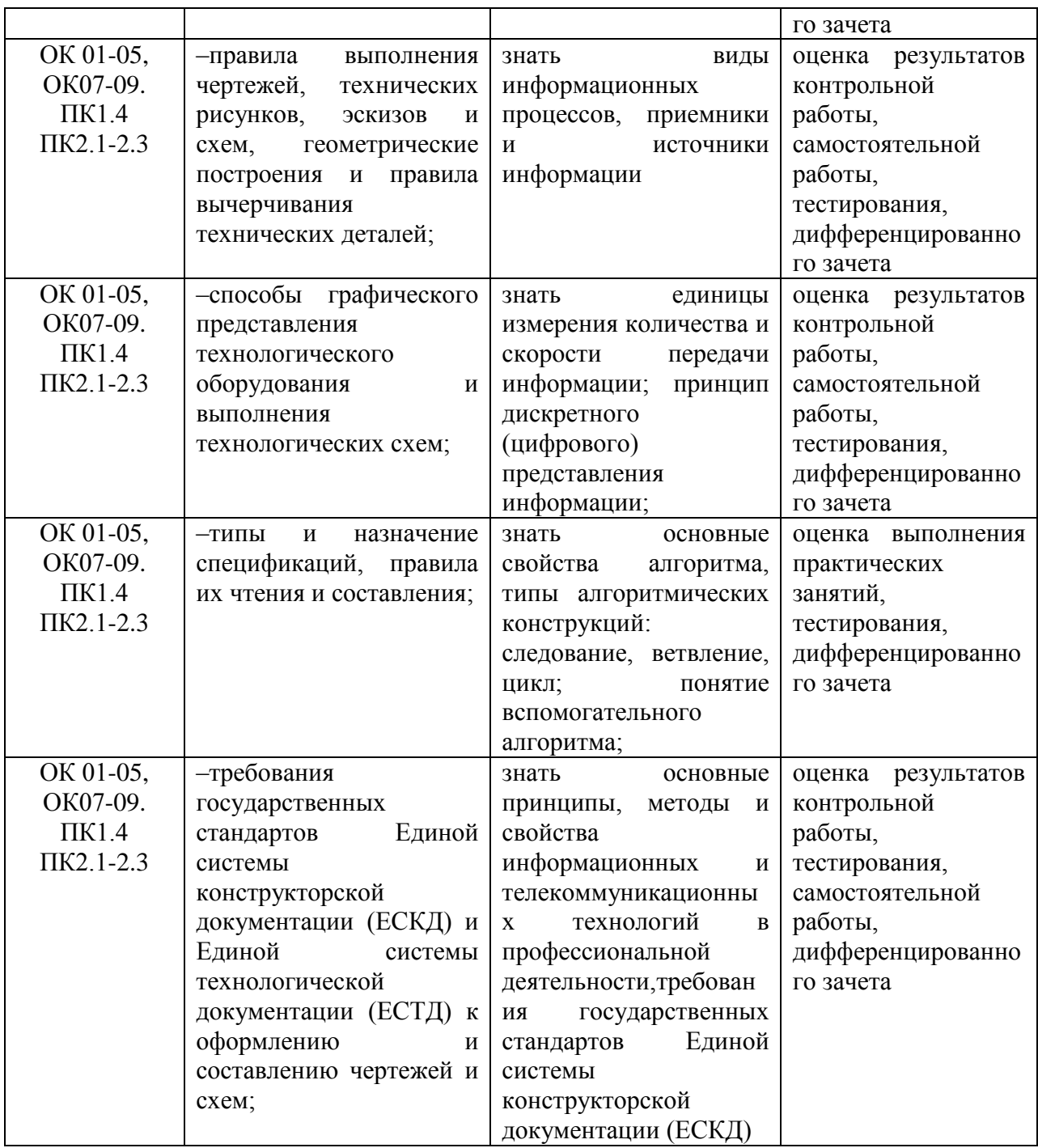

# **5. Лист внесения изменений в рабочую программу учебной дисциплины**

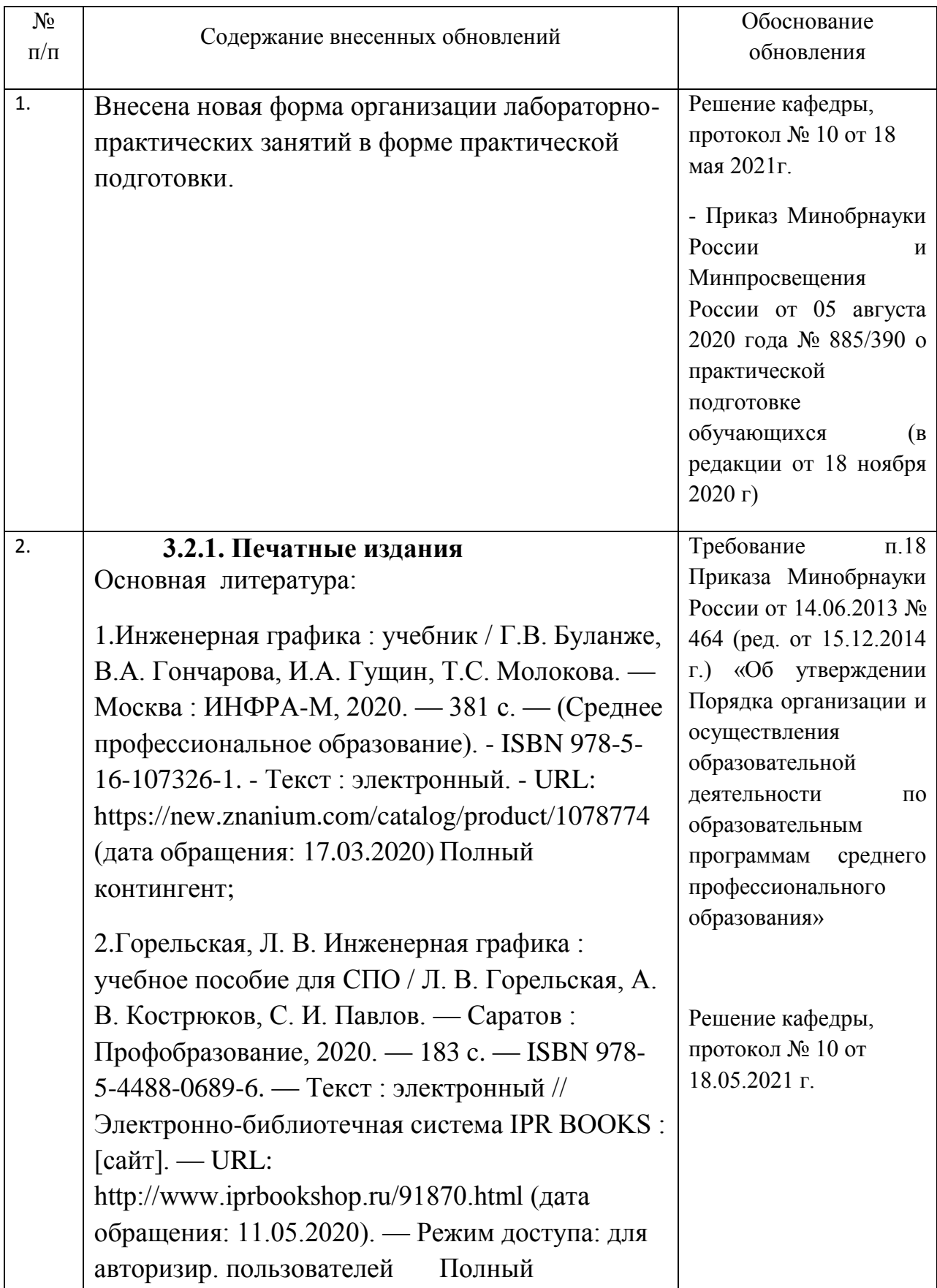

# **ОП.01. Инженерная графика**

контингент .

**Электронные издания (электронные ресурсы)**

1. Федеральный центр информационнообразовательных ресурсов. Режим доступа: <http://fcior.edu.ru/>

2.Научно-методический журнал по методике обучения информатике "Информатика и образование".Режим доступа: http://infojournal.ru/

3. Единое окно доступа к образовательным ресурсам. Режим доступа:<http://window.edu.ru/>

### **Дополнительные источники**

1.Ваншина, Е. А. Инженерная графика : практикум для СПО / Е. А. Ваншина, А. В. Кострюков, Ю. В. Семагина. — Саратов : Профобразование, 2020. — 194 c. — ISBN 978- 5-4488-0693-3. — Текст : электронный // Электронно-библиотечная система IPR BOOKS : [сайт]. — URL: http://www.iprbookshop.ru/91869.html (дата обращения: 11.05.2020). — Режим доступа: для

авторизир. Пользователей.

2.Семенова, Н. В. Инженерная графика: учебное пособие для СПО / Н. В. Семенова, Л. В. Баранова ; под ред. Н. Х. Понетаевой. — 2-е изд. — Электрон.текстовые данные. — Саратов, Екатеринбург : Профобразование, Уральский федеральный университет, 2019. — 86 c. —ISBN 978-5-4488-0501-1, 978-5-7996-2860-4. —URL: http://www.iprbookshop.ru/87803.html

3.Муравьев, С.Н. Инженерная графика: учебник для студ. проф. образования / С.Н. Муравьев, Ф.И. Пуйческу, Н.А. Чванова; под ред. С.Н. Муравьева.- М.: Академия, 2017-320 с. (Топ-50:Профессиональное образование).-ISBN 978- 5-4468-5738-8.-Текст:

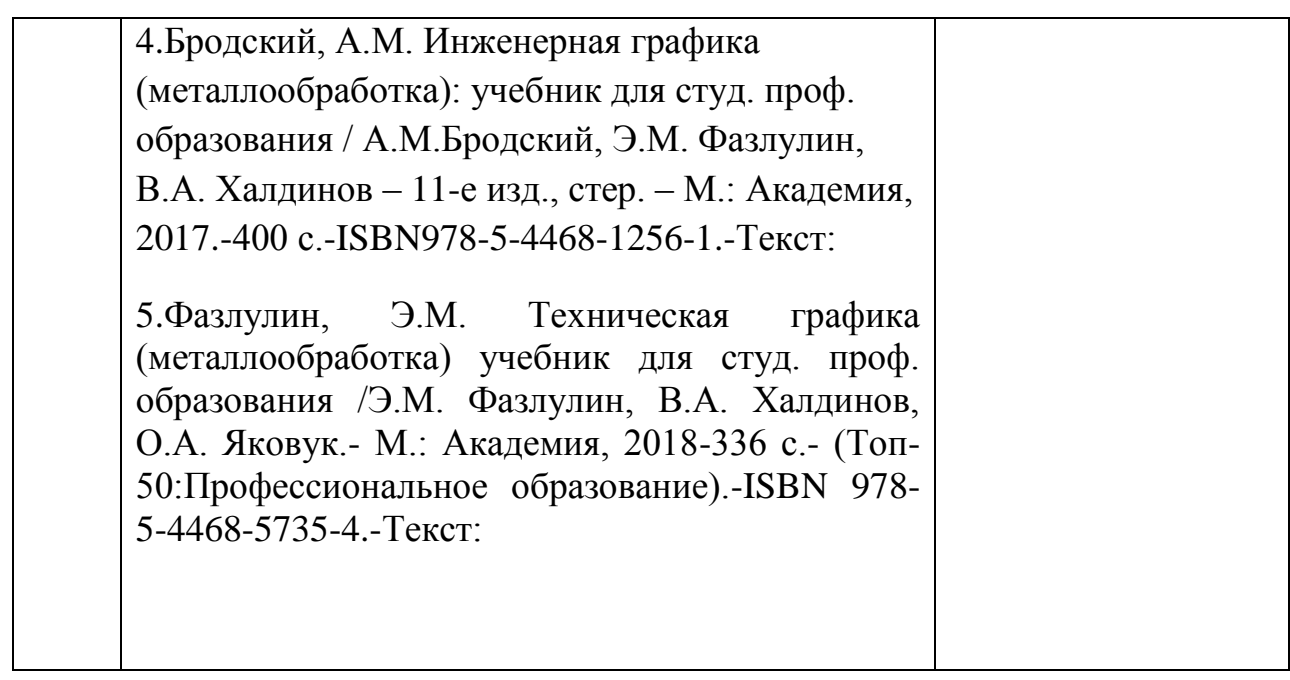